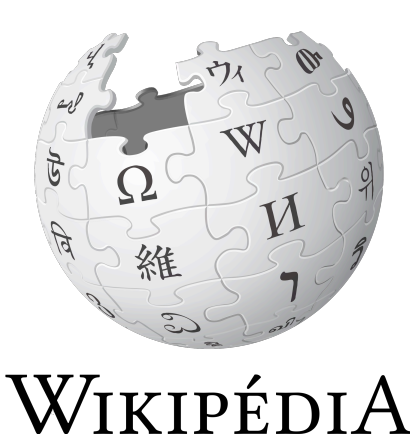

L'encyclopédie libre

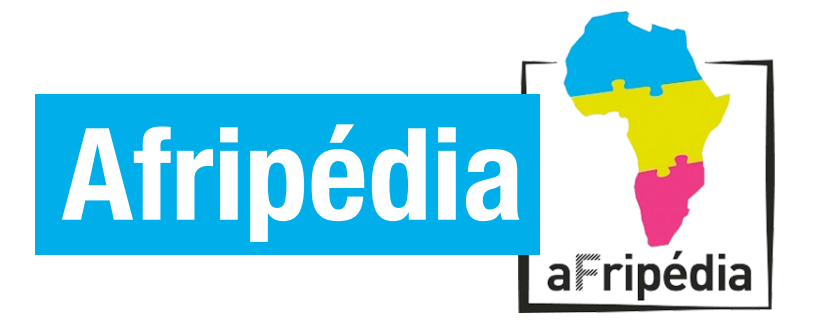

# **L'ACCÈS GRATUIT ET HORS-LIGNE À L'ENCYCLOPÉDIE LIBRE WIKIPÉDIA**

**Afripédia est un programme de diffusion hors-ligne de l'encyclopédie libre Wikipédia, par l'Agence Universitaire de la Francophonie, l'Institut Français, Wikimédia France et Kiwix.**

### **Comment se connecter ?**

#### **Dans nos salles (à partir des postes de travail)**

**1. Lancez le navigateur internet** 

### **2. Tapez : wikipedia:8000**

#### **Hors du Campus Numérique Francophone**

- **1. Connectez-vous sur le réseau Wikipédia (en mode Wi-Fi)**
- **2. Lancez le navigateur internet**
- **3. Tapez :<http://192.168.2.1>**

## **Comment contribuer ?**

#### **Ateliers de formation :**

**tous les vendredis de 11h à 12h30 au Campus**

**Séances « Install Party » :** 

**tous les mardis et jeudis à 11h au Campus par le Club AUF**

**Contact : [afripedia@lists.wikimedia.fr](mailto:afripedia@lists.wikimedia.fr)**

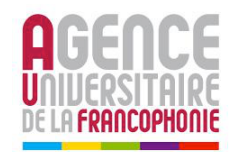

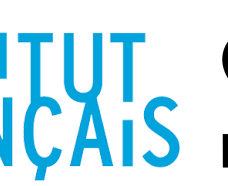

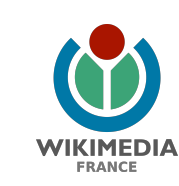